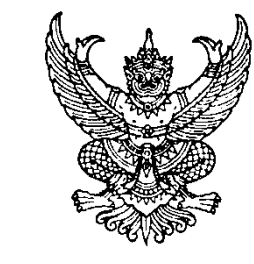

ที่ นร ๑๑๑๒⁄ว ๑๗๓๘ ส กันักงานสภาพัฒนาการ เศรษฐกิจและสังคมแห่งชาติ ๙๖๒ ถนนกรุงเกษม กทม. ๑๐๑๐๐

๒๖ มีนาคม ๒๕๖๓

เรื่อง การปรับปรุงรายละเอียดโครงการ/การดำเนินงานในระบบติดตามและประเมินผลแห่งชาติ (eMENSCR) เพื่อให้สอดคล้องกับพระราชบัญญัติงบประมาณรายจ่ายประจ าปีงบประมาณ พ.ศ. ๒๕๖๓

เรียน (หน่วยงานของรัฐ)

ิด่วนทิ

์สิ่งที่ส่งมาด้วย คู่มือการใช้งานส่วนการปรับปรุงรายละเอียดโครงการ/การดำเนินงานในระบบ eMENSCR

ิตามที่ พระราชบัญญัติงบประมาณรายจ่ายประจำปีงบประมาณ พ.ศ. ๒๕๖๓ ได้ประกาศใช้ ในราชกิจจานุเบกษา เมื่อวันที่ ๒๖ กุมภาพันธ์ พ.ศ. ๒๕๖๒ และอาจกระทบสาระส าคัญของโครงการ /การดำเนินงานที่หน่วยงานได้นำเข้าในระบบติดตามและประเมินผลแห่งชาติ (Electronic Monitoring and Evaluation System of National Strategy and Country Reform : eMENSCR) ไว้แล้ว นั้น

ในการนี้ เพื่อให้หน่วยงานของรัฐสามารถปรับปรุงสาระสำคัญของโครงการ/การดำเนินงาน ให้สอดคล้องกับพระราชบัญญัติดังกล่าวได้อย่างถูกต้องและครบถ้วน สำนักงานฯ จึงได้เปิดการใช้งานในส่วน ของการปรับปรุงและแก้ไขสาระสำคัญโครงการ/การดำเนินงานในระบบ eMENSCR และขอให้หน่วยงาน ที่มีความประสงค์จะปรับปรุงข้อมูลที่ได้นำเข้าในระบบฯ ไว้ก่อนหน้า ดำเนินการให้แล้วเสร็จภายในวันที่ ๓๐ เมษายน ๒๕๖๓ เพื่อให้การติดตาม ตรวจสอบ และประเมินผลการดำเนินการตามยุทธศาสตร์ชาติ และการปฏิรูปประเทศของหน่วยงานของรัฐเป็นไปอย่างครบถ้วนและมีประสิทธิภาพ

จึงเรียนมาเพื่อโปรดแจ้งหน่วยงานในความรับผิดชอบของท่านดำเนินการในส่วนที่เกี่ยวข้อง ต่อไปด้วย จะขอบคุณยิ่ง

ขอแสดงความนับถือ

M Nh

 (นายดนุชา พิชยนันท์) รองเลขาธิการฯ ปฏิบัติราชการแทน เลขาธิการสภาพัฒนาการเศรษฐกิจและสังคมแห่งชาติ

กองยุทธศาสตร์ชาติและการปฏิรูปประเทศ โทร. ๐-๒๒๘๐-๔๐๘๕ ต่อ ๖๒๓๒ – ๔๑ โทรสาร ๐ ๒๒๘๐ ๖๓๘๔ E-mail: nscr@nesdc.go.th, emenscr@nesdc.go.th

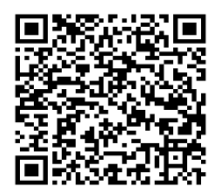

(สิ่งที่ส่งมาด้วย : คู่มือการใช้งานฯ)

# คู่มือการปรับปรุงสาระสำคัญของโครงการ/การดำเนินงาน ให้สอดคล้องกับพระราชบัญญัติงบประมาณรายจ่ายประจำปี พ.ศ. 2563<sup>1</sup>

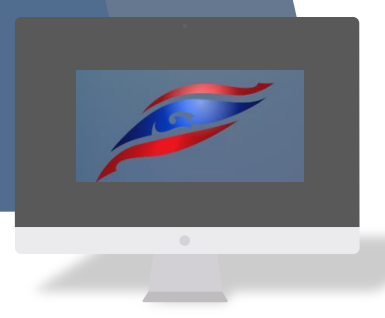

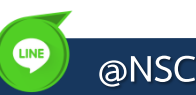

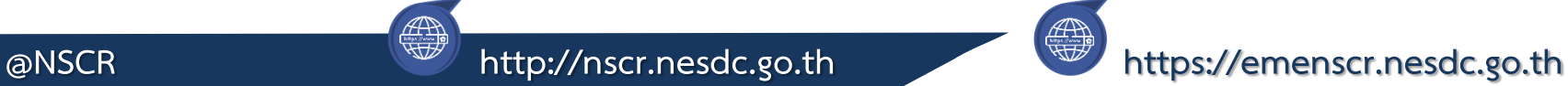

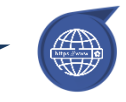

## คู่มือการปรับปรุงสาระสำคัญของโครงการ/การดำเนินงาน **ให้สอดคล้องกับพระราชบัญญัติงบประมาณรายจ่ายประจ าปี พ.ศ. 2563**

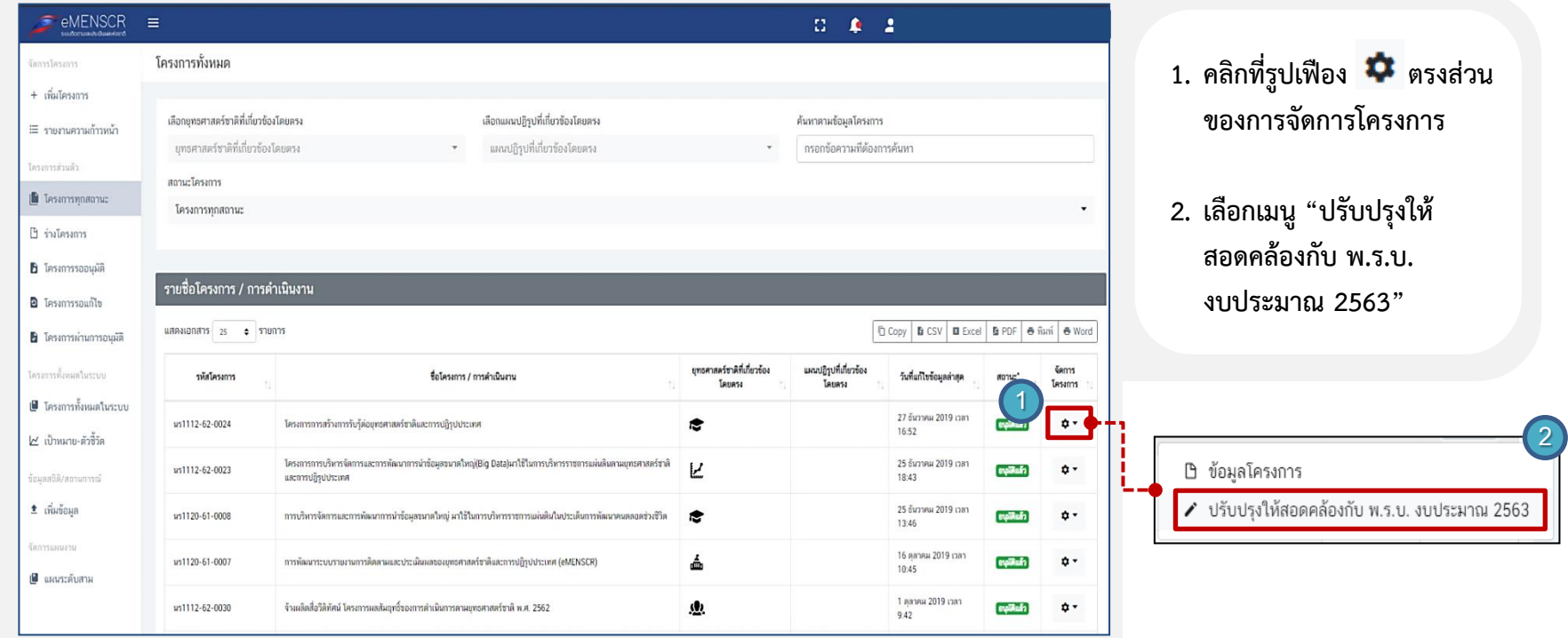

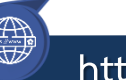

**LINE** 

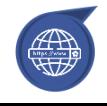

### คู่มือการปรับปรุงสาระสำคัญของโครงการ/การดำเนินงาน

#### **ให้สอดคล้องกับพระราชบัญญัติงบประมาณรายจ่ายประจ าปี พ.ศ. 2563**

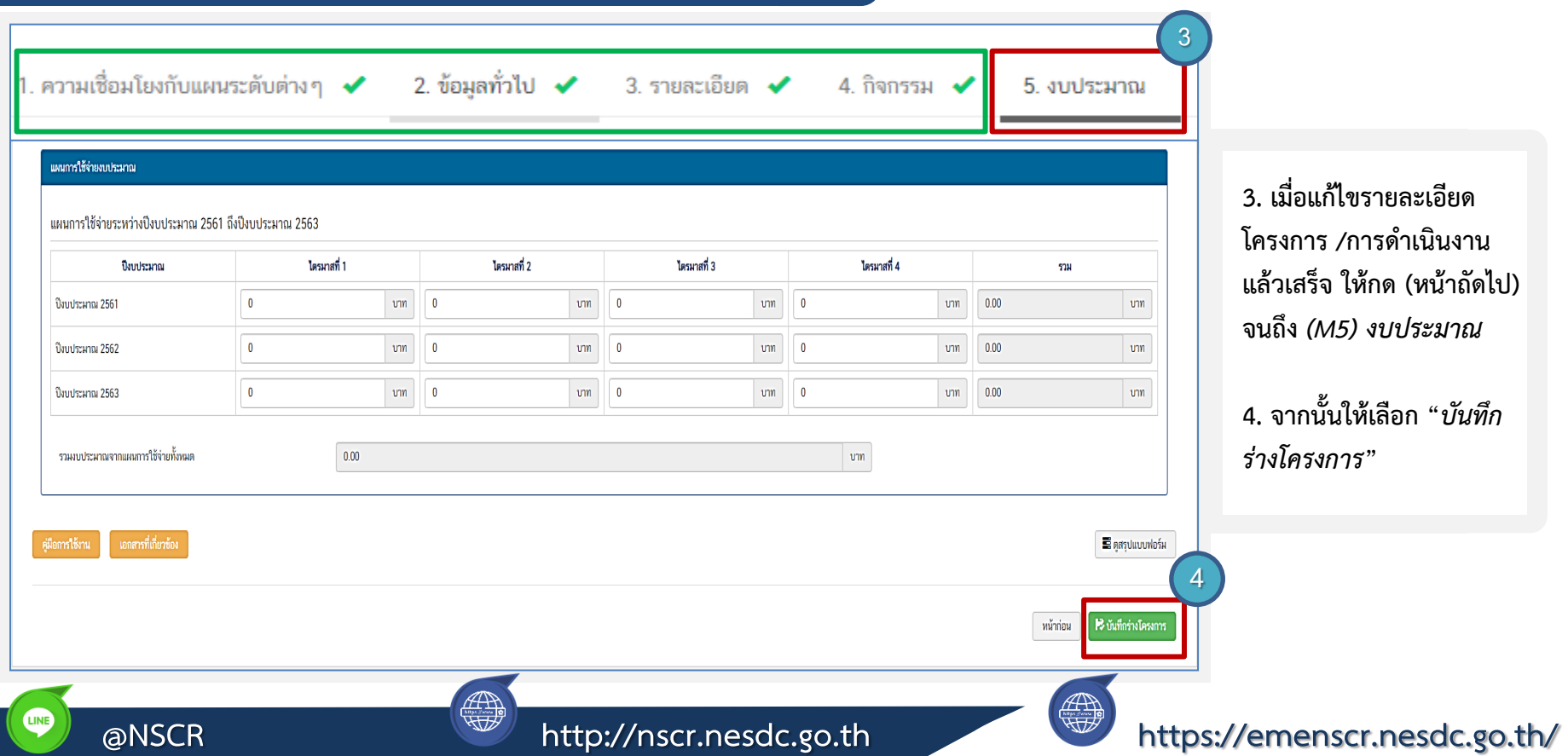

### คู่มือการปรับปรุงสาระสำคัญของโครงการ/การดำเนินงาน

**LINE** 

#### **ให้สอดคล้องกับพระราชบัญญัติงบประมาณรายจ่ายประจ าปี พ.ศ. 2563**

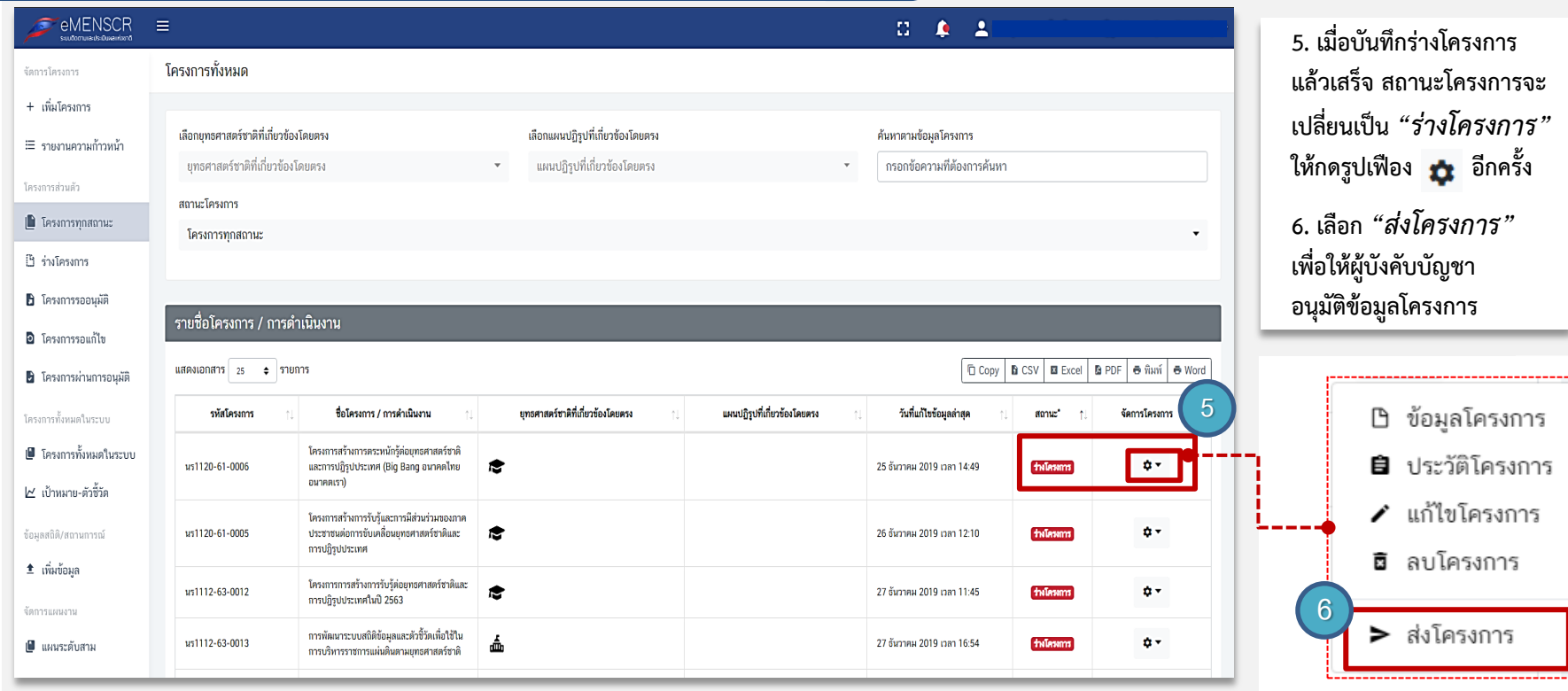

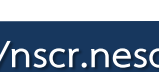

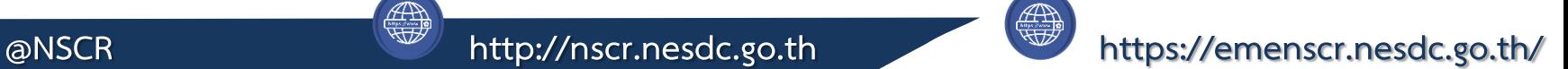

## คู่มือการปรับปรุงสาระสำคัญของโครงการ/การดำเนินงาน <u>ให้สอดคล้องกับพระราชบัญญัติงบประมาณรายจ่ายประจำปี พ.ศ. 2563</u>

LINE

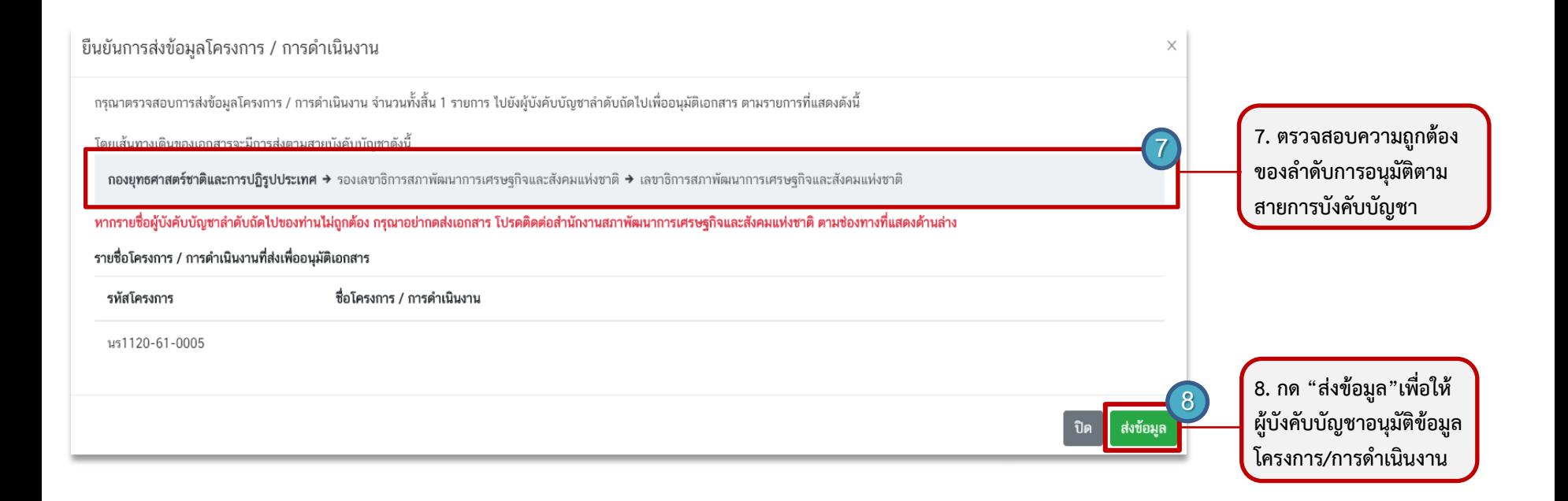

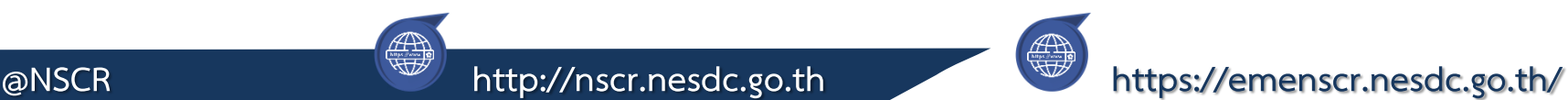

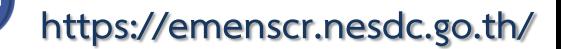